# **PONTEIROS E LISTAS**

**Kalinka Regina Lucas Jaquie Castelo Branco kalinka@icmc.usp.br**

## ALOCAÇÃO DINÂMICA DE MEMÓRIA

- Pode-se assumir que as variáveis declaradas na cláusula variável do pseudo-código do algoritmo principal são alocadas uma vez no início da execução e só liberadas ao final da execução. Isso é chamado de alocação estática e gera dois problemas:
	- É preciso estimar corretamente o tamanho máximo que certas variáveis, como vetores e matrizes, vão ocupar.
	- Muito espaço é alocado mas nunca utilizado.
- A área onde variáveis comuns e conjuntos são alocadas é bastante limitada, fazendo com que tipos de dados globais (do algoritmo principal) facilmente preencham o espaço disponível na grande maioria dos sistemas.

## ALOCAÇÃO DINÂMICA DE MEMÓRIA

 Uma linguagem de programação costuma gerenciar separadamente regiões de memória interna onde armazena:

- código;
- dados;
- de armazenamento (*stack*) passagens de parâmetros e variáveis locais.
- *heap* (uma área de memória, normalmente mais extensa que as demais, para alocação dinâmica).

### ALOCAÇÃO DINÂMICA DE MEMÓRIA

 Alocar memória dinamicamente significa gerenciar memória (isto é, reservar, utilizar e liberar espaço) durante o tempo de execução. Isso significa que o programador é responsável por controlar a reserva, ocupação e liberação de memória, de forma a ajustar a memória alocada às necessidades de um programa em cada etapa da sua execução.

# MAPA DE ALOCAÇÃO DE MEMÓRIA PARA PROGRAMAS NO TURBO PASCAL

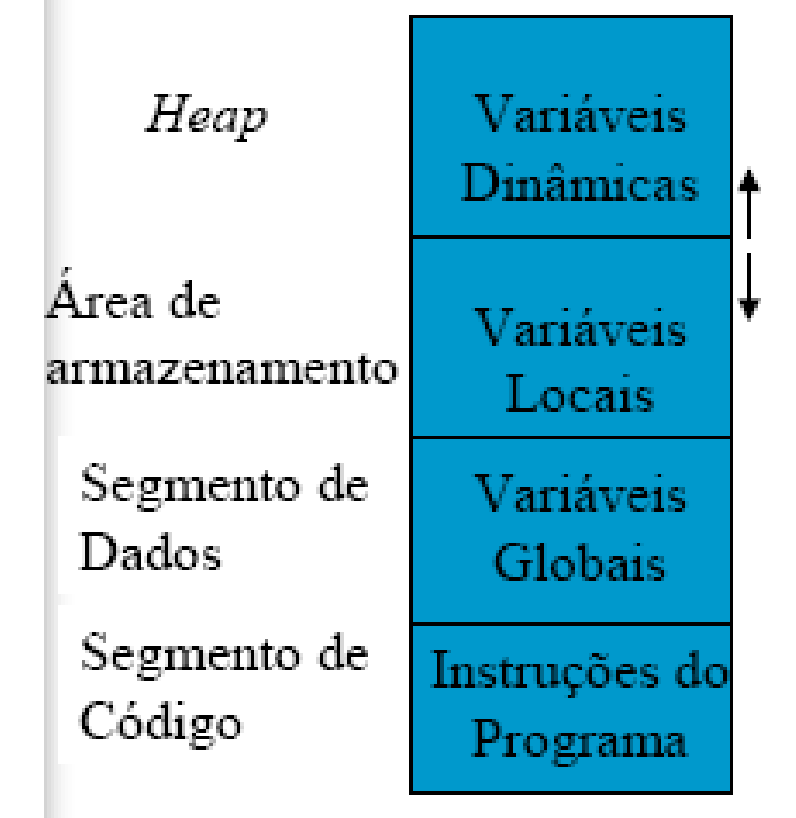

- Todas as variáveis GLOBAIS declaradas até agora (var. simples, vetores, registros, etc.) são ESTÁTICAS, isto é, a memória é alocada pra elas do começo ao fim do programa. As variáveis LOCAIS, também ESTÁTICAS, têm seu espaço alocado quando da chamada à função ou ao procedimento e são liberadas no final deles – tamanho pré-fixado.
- A diferença das variáveis DINÂMICAS é que você pode alocar e dispor de espaço **durante a execução do programa. <sup>5</sup>**

# ALOCAÇÃO DE MEMÓRIA DINÂMICA

# Vantagens:

- Expande o espaço de dados total disponível para o programa.
- Não há necessidade de alocar espaço por estimativa, isto é, não há alocação reservada mas não utilizada (como no caso da maioria dos vetores e matrizes).
- Uma vez que um dado não é mais utilizado, ele pode ser "desalocado", liberando memória.

## PONTEIROS – INTRODUÇÃO

- Ponteiros são variáveis utilizadas para apoiar a alocação dinâmica. Elas armazenam um endereço de memória. Este endereço geralmente é ocupado por um dado (variável) de um determinado tipo;
- Ponteiro tem um tipo associado que determina o tipo do dado que ele é capaz de apontar, isto é, o tipo da variável que seria encontrada no endereço apontado;
- Quando utilizado para variáveis um ponteiro pode ser um ponteiro para um tipo pré-definido da linguagem ou um tipo definido pelo programador.
- Assim, podemos ter ponteiros para *integer*, ponteiro para real, ponteiro para TipoProduto, etc. **<sup>7</sup>**

# PONTEIROS EM PSEUDOCÓDIGO: DECLARAÇÃO

- Na linguagem algorítmica há o tipo de dados ponteiro.
- A declaração de um tipo ponteiro se faz com a seguinte sintaxe:
	- tipo nome\_do\_tipo = >tipo de dado;
	- $\bullet$  Ou

variável nome\_da\_variável : >tipo de dado;

## PONTEIROS

- As variáveis do tipo ponteiro são armazenadas no segmento de dados junto com outras variáveis estáticas do programa.
- Como um ponteiro armazena apenas um endereço de memória, o seu tamanho em bytes é o tamanho necessário para armazenar tal endereço: em geral são usados 4 bytes (o tamanho de um endereço de memória no computador).
- Quando um ponteiro contém o endereço de uma variável, dizemos que o ponteiro está "apontando" para essa variável.

# PONTEIROS REFERENCIANDO **VARIÁVEIS**

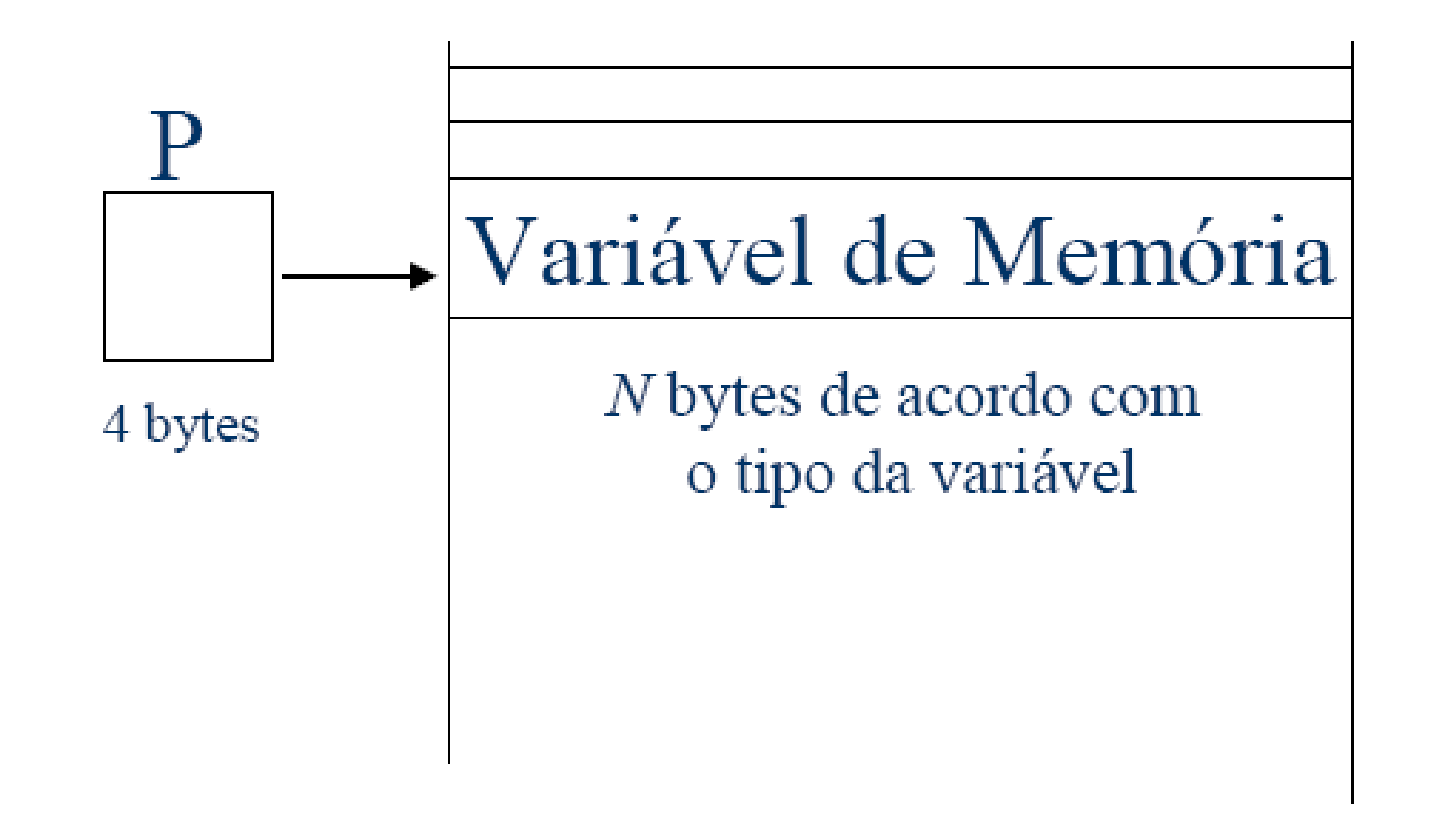

### DECLARAÇÃO DE PONTEIROS

 Ao ser declarado, a reserva de memória para o ponteiro é feita e o espaço alocado pode conter algum "lixo", que aponta para um endereço qualquer de memória.

#### USO DE PONTEIROS

 Para evitar tal situação (apontamento para "Lixo"), é necessário fazer com que os ponteiros apontem para o vazio. Essa é a forma de inicializar ponteiros.

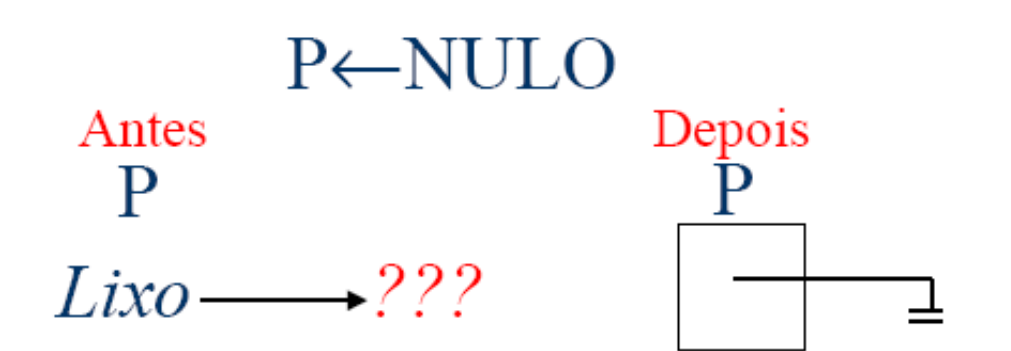

# USO DE PONTEIROS REFERENCIANDO VARIÁVEIS

- Um ponteiro pode "apontar" para uma variável existente, isto é, armazenar o seu endereço. Para atribuir um valor para um ponteiro, é necessário indicar que o valor atribuído é um endereço e não o valor mantido pela variável.
- o Para isso, utiliza-se o operador '>', que obtém o endereço de uma variável.

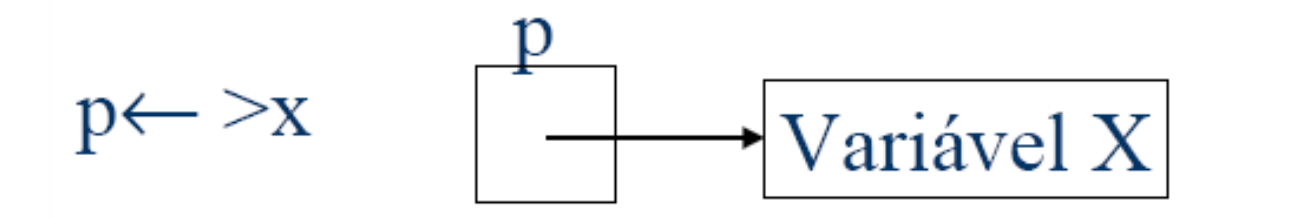

### USO DE PONTEIROS

- Para armazenar um valor no endereço de memória mantido por um ponteiro, é necessário indicar que o valor é armazenado no endereço apontado e não no próprio ponteiro.
- Para isso, utiliza-se o operador ^, que indica o conteúdo de um endereço.

 $p^{\wedge} \leftarrow 10$ 

(lê-se conteúdo do endereço apontado por p recebe 10)

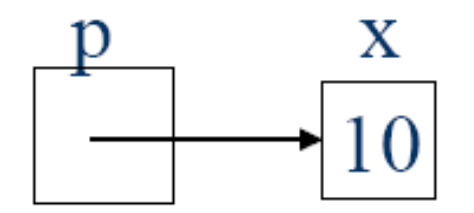

#### Exemplo р lixo lixo variável x:inteiro q  $p,q:$  inteiro lixo  $x \leftarrow 10$  $p \leftarrow \rightarrow x$  $q^* \leftarrow 30$  { ERRO: q aponta p/ lixo }  $q \leftarrow p$  $q^4 \leftarrow p^4 + 10$  $\text{escreva}$  $(p^{\wedge})$

#### Exemplo

variável x:inteiro  $p,q$ :>inteiro

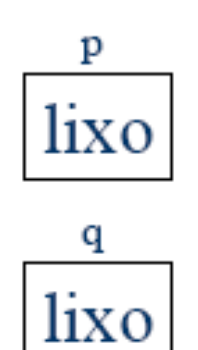

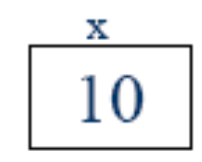

 $x \leftarrow 10$  $p \leftarrow \rightarrow x$  $q^* \leftarrow 30$  { ERRO: q aponta p/ lixo }  $q \leftarrow p$  $q^4 \leftarrow p^4 + 10$  $\text{escreva}$  $(p^{\wedge})$ 

# Exemplo variável x:inteiro p, q: >inteiro

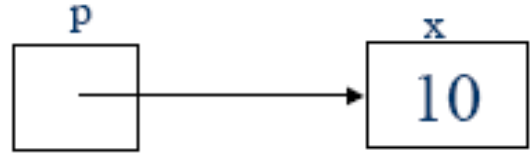

q lixo

 $x \leftarrow 10$  $p \leftarrow \neg x$  $q^* \leftarrow 30$  { ERRO: q aponta p/ lixo }  $q \leftarrow p$  $q^{\wedge} \leftarrow p^{\wedge} + 10$ escreva(p^)

#### Exemplo

variável x: inteiro p,q:>inteiro

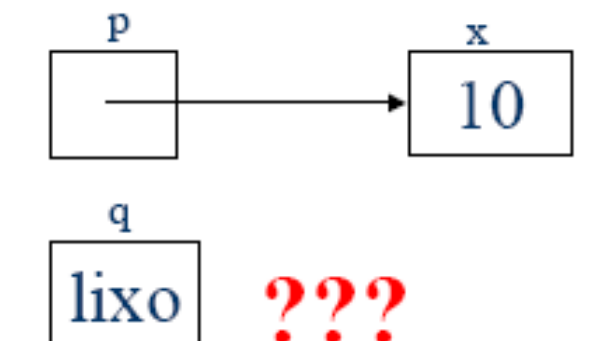

$$
x \leftarrow 10
$$
\n
$$
p \leftarrow >x
$$
\n
$$
q^{\uparrow} \leftarrow 30 \{ \text{ERRO: q aponta } p / \text{ {liko } } \}
$$
\n
$$
q \leftarrow p
$$
\n
$$
q^{\uparrow} \leftarrow p^{\uparrow} + 10
$$
\n
$$
escreva(p^{\uparrow})
$$

#### Exemplo

variável x:inteiro p, q: >inteiro

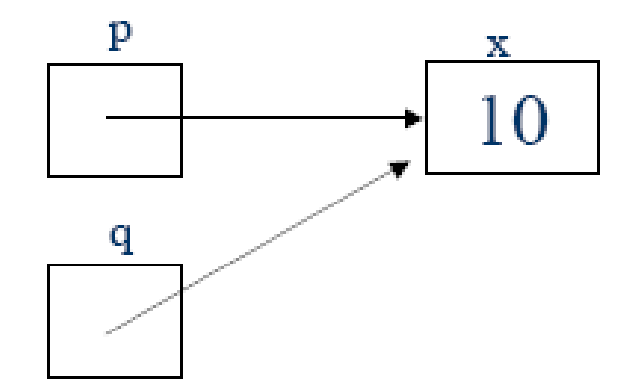

 $x \leftarrow 10$  $p \leftarrow \rightarrow x$  $q^* \leftarrow 30$  { ERRO: q aponta p/ lixo }  $q \leftarrow p$  $q^4 \leftarrow p^4 + 10$  $\text{escreva} (p^*)$ 

#### Exemplo

p x variável 20 x:inteiro q p,q:>inteiro

 $x \leftarrow 10$  $p \leftarrow \rightarrow x$  $q^* \leftarrow 30$  { ERRO: q aponta p/ lixo }  $q \leftarrow p$  $q^{\wedge} \leftarrow p^{\wedge} + 10$  $\text{escreva}(p^{\wedge})$ 

#### Exemplo

variável x:inteiro p, q: >inteiro

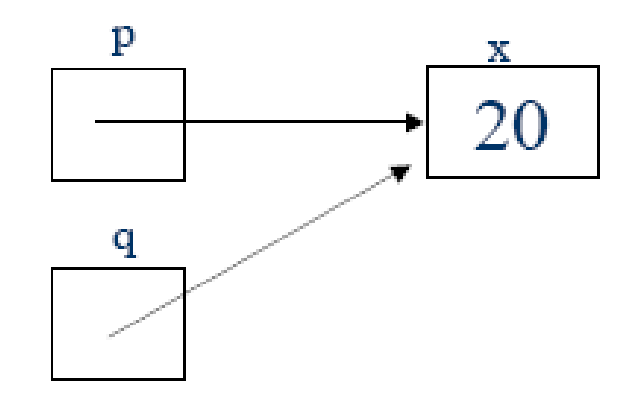

$$
x \leftarrow 10
$$
\n
$$
p \leftarrow \text{ex}
$$
\n
$$
q^* \leftarrow 30 \{ \text{ERRO: } q \text{ aponda } p / \text{ {liko } } \}
$$
\n
$$
q \leftarrow p
$$
\n
$$
q^* \leftarrow p^* + 10
$$
\n
$$
q^* \leftarrow p^* + 10
$$
\n
$$
Resulltado = 20
$$
\n
$$
z = 0.5
$$

#### Exemplo 2 tipo  $rec = registro$ dado: real pont: >rec fim registro p variável lixo lixo x,x1:rec  $x1$  $\rm q$  $p, q : >rec$ lixo lixo

 $22$ 

lixo

lixo

#### Exemplo 2

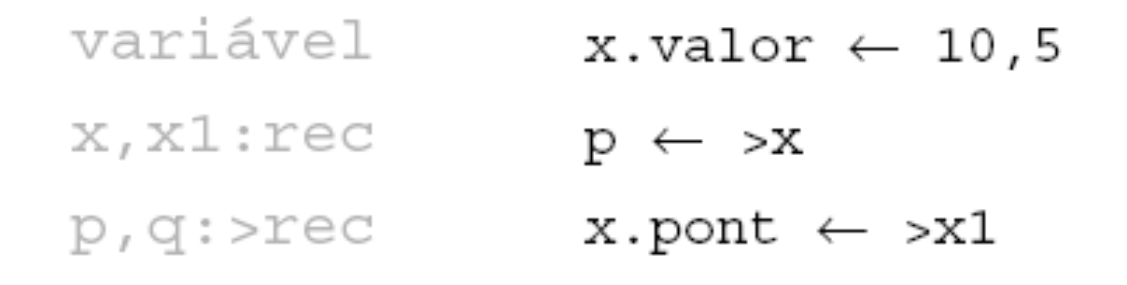

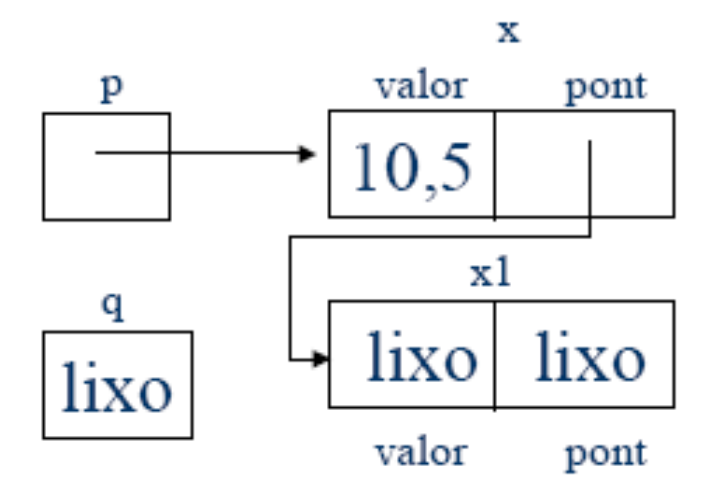

Exemplo 2 variável  $\overline{\mathbf{x}}$ valor pont p x, x1:rec 10,5  $p$ , q: > $rec$  $x1$ q  $0,2$ x.valor  $\leftarrow$  10,5 valor pont  $p \leftarrow \rightarrow x$  $x.pont \leftarrow x1$  $x1.valor \leftarrow 0,2$  $q \leftarrow x.\text{pont}$  $x1.pont \leftarrow NULL$ 

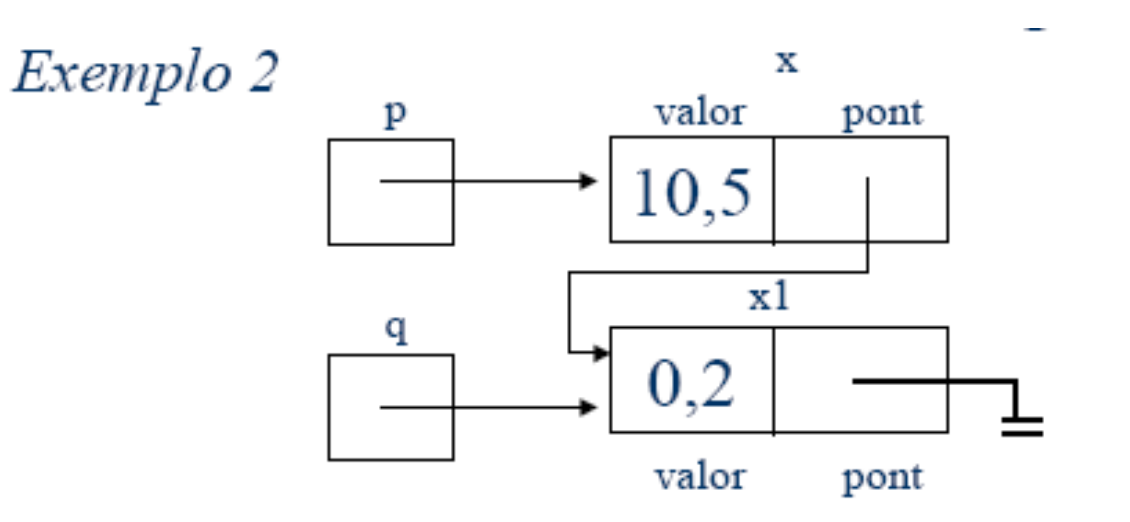

 $escreva(p^{\wedge}.value)$  $escreva(q^{\wedge}.value)$ escreva(p^.pont^.valor) escreva(x.valor) escreva (x.pont^.valor) escreva(x1.valor)

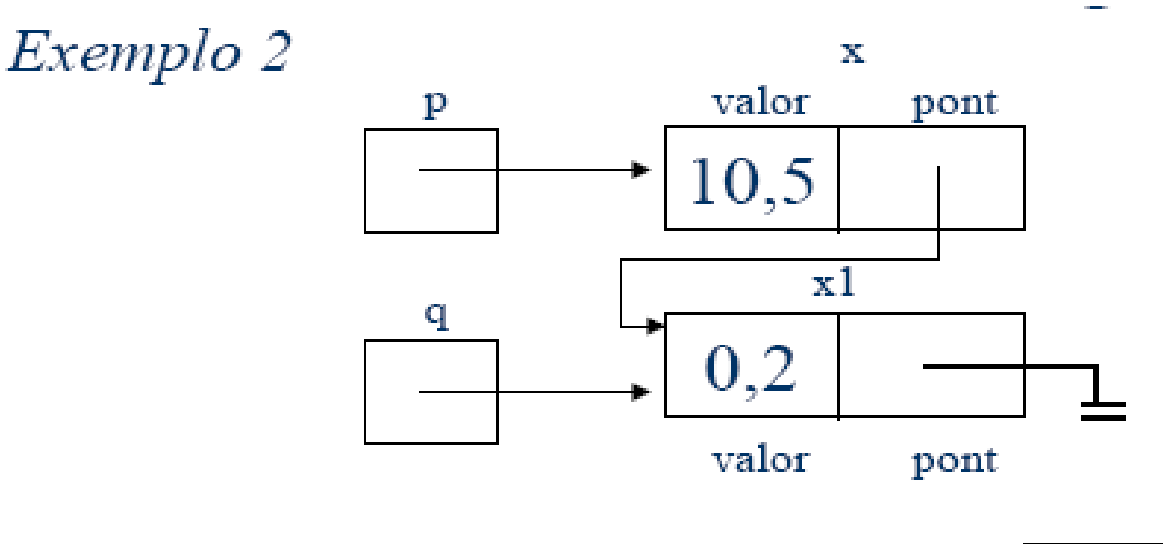

 $\texttt{escreva(p}^{\wedge}.\texttt{valor})$  $\texttt{escreva(q}^{\wedge}.\texttt{valor})$  $\texttt{escreva}(p^{\wedge}.\texttt{pont}^{\wedge}.\texttt{valor})$ escreva(x.valor) escreva(x.pont^.valor) escreva(x1.valor)

$$
\begin{array}{|c|}\n10,5 \\
0,2 \\
0,2 \\
10,5 \\
0,2 \\
0,2\n\end{array}
$$

#### USO DE PONTEIROS PARA ALOCAÇÃO DINÂMICA – PSEUDOCÓDIGO ALOCANDO ESPAÇO NA *HEAP*

- O uso mais importante de ponteiros é para apoio à alocação dinâmica, isto é, ao invés de apontar variáveis já alocadas do espaço de dados, utilizar o espaço de *heap* para novas variáveis, que podem ser liberadas após o uso, mesmo antes do término do programa.
- Para isso, é necessária uma operação de alocação de memória, e uma para liberação de memória.

# USO DE PONTEIROS PARA ALOCAÇÃO DINÂMICA – PSEUDOCÓDIGO

ALOCANDO ESPAÇO NA *HEAP*

 Em pseudocódigo, a operação que aloca memória é implementada por uma função, na forma:

- aloque(p);
- Esta operação reserva, na *Heap*, espaço suficiente para armazenar um dado do tipo apontado por p. Em p é armazenado o endereço de memória deste dado.
- Em pseudocódigo, a operação que libera memória é implementada por uma função, na forma:
	- libere(p);
		- Esta operação "retorna" para a *Heap* aquele espaço ocupado pelo dado apontado por p, e anula p.

Exemplo variável  $p,q$ :>inteiro

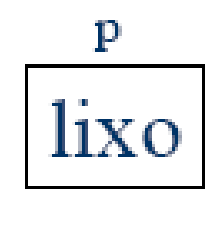

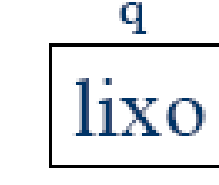

aloque(p)  $p^4 \leftarrow 10$  $q \leftarrow p$  $q^4 \leftarrow p^4 + 10$  $\text{escreva}$  $(p^{\wedge})$ libere(p)

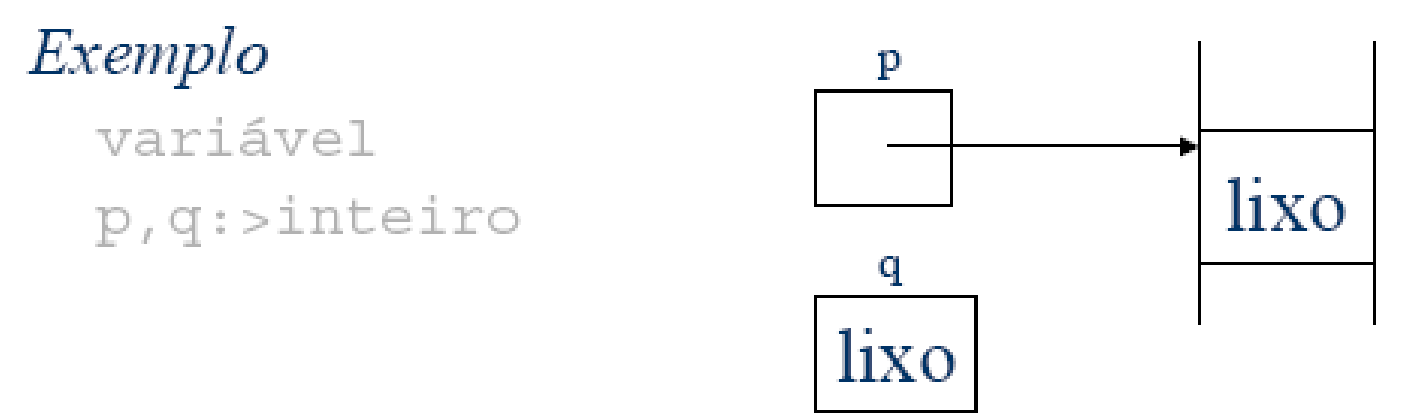

aloque(p)  $p^4 \leftarrow 10$  $q \leftarrow p$  $q^4 \leftarrow p^4 + 10$  $\text{escreva}$  $(p^{\wedge})$ libere(p)

Exemplo variável p, q:>inteiro

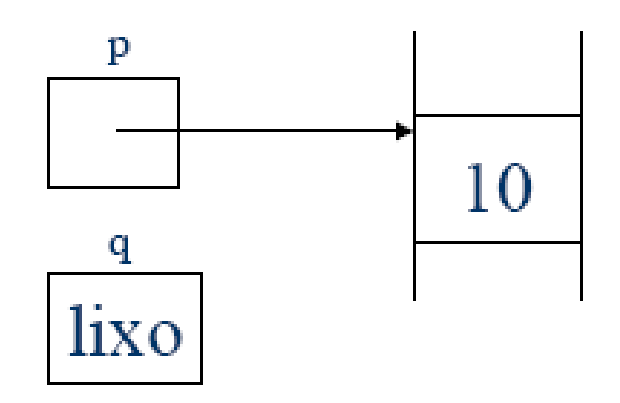

aloque(p)  $p^* \leftarrow 10$  $q \leftarrow p$  $q^4 \leftarrow p^4 + 10$  $\text{escreva}(p^{\wedge})$ libere(p)

Exemplo variável p,q:>inteiro

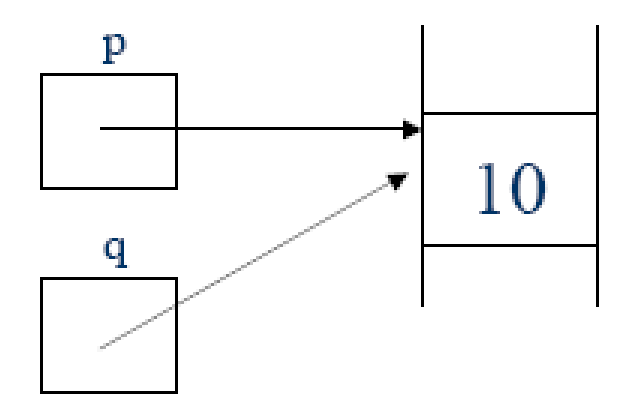

 $a$ loque $(p)$  $p^4 \leftarrow 10$  $q \leftarrow p$  $q^4 \leftarrow p^4 + 10$  $\text{escreva}$  $(p^{\wedge})$  $libere(p)$ 

Exemplo variável  $p,q$ : >inteiro

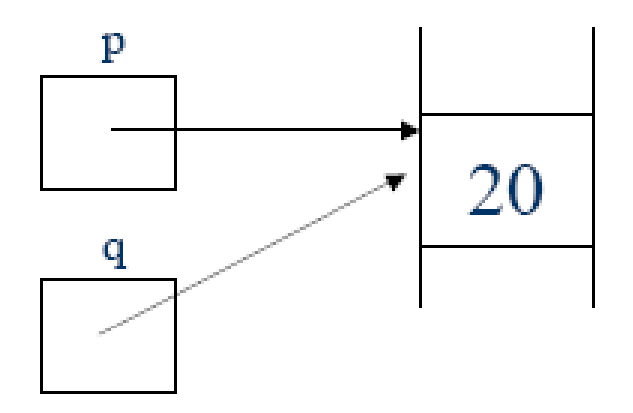

aloque (p)  $p^4 \leftarrow 10$  $q \leftarrow p$  $q^{\wedge} \leftarrow p^{\wedge} + 10$  $\text{escreva} (p^*)$ libere(p)

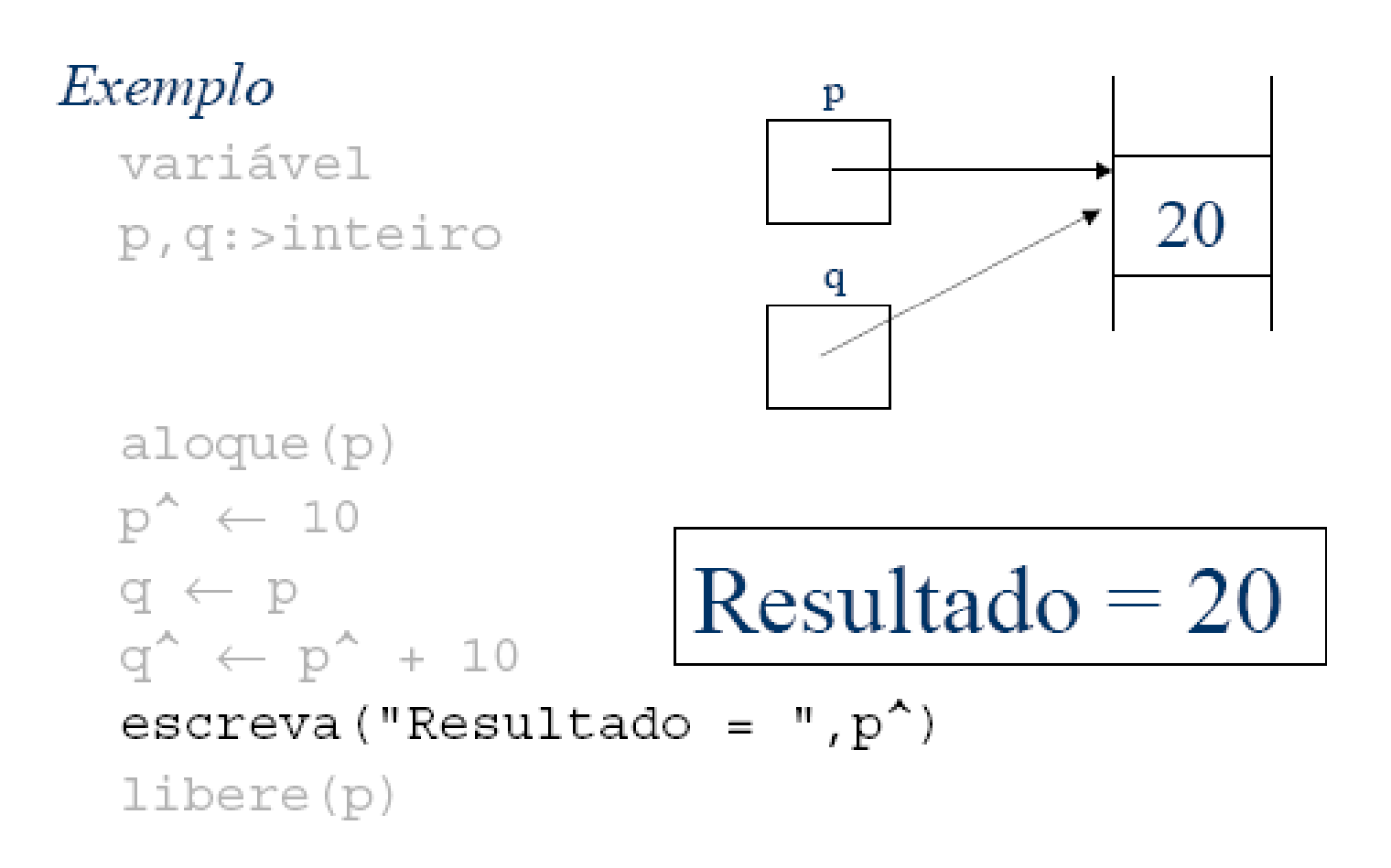

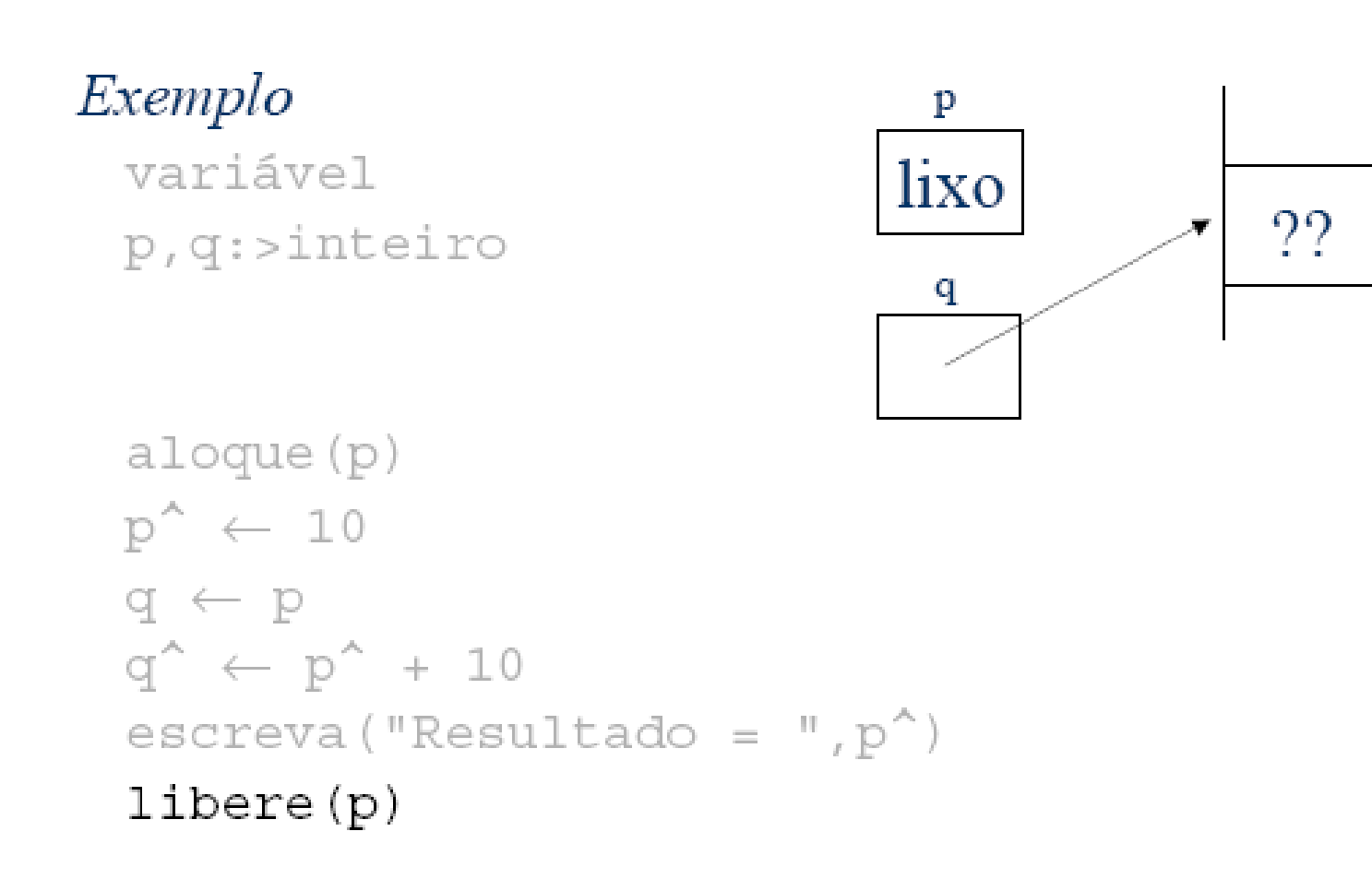

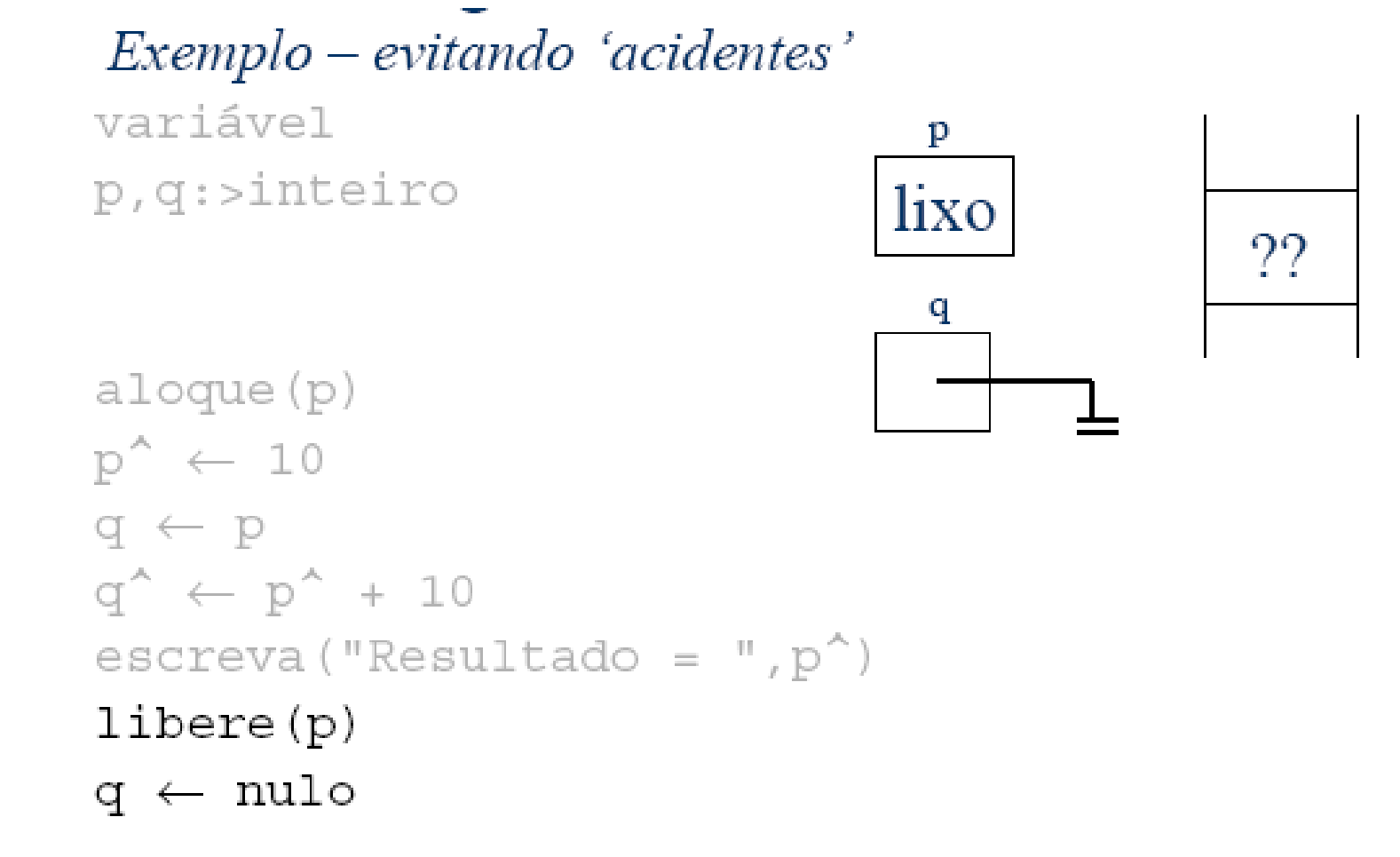
$Exemplo - evitando 'acidentes'$ variável p p,q:>inteiro ?? q aloque(p)  $p^4 \leftarrow 10$  $q \leftarrow p$  $q^4 \leftarrow p^4 + 10$ escreva ("Resultado = ",  $p^{\wedge}$ ) libere(p)  $\mathfrak{q} \leftarrow \text{nulo}$  $p \leftarrow$  nulo {por garantia, p deve ser anulado}

Exemplo 2 tipo  $rec = registro$ dado: real pont: >rec fim registro p variável lixo  $p, q : >rec$  $\mathbf{q}$ 

 $1X($ 

Exemplo 2 variável  $a$ loque $(p)$  $p, q$ : > $rec$  $p^{\wedge}$ . valor  $\leftarrow$  10,5  $a$ loque $(q)$  $p^{\wedge}$ . pont  $\leftarrow q$ valor pont p lixo lixo q lixe

Exemplo 2 variável  $a$ loque $(p)$  $p^{\wedge}$ . valor  $\leftarrow$  10,5  $p, q$ :> $rec$  $a$ loque $(q)$  $p^{\wedge}$ . pont  $\leftarrow q$ valor pont p 10,5 lixo

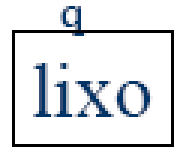

Exemplo 2  $a$ loque $(p)$ variável  $p^{\wedge}$ . valor  $\leftarrow$  10,5  $p, q$ :> $rec$ aloque(q)

 $p^{\wedge}$ . pont  $\leftarrow q$ 

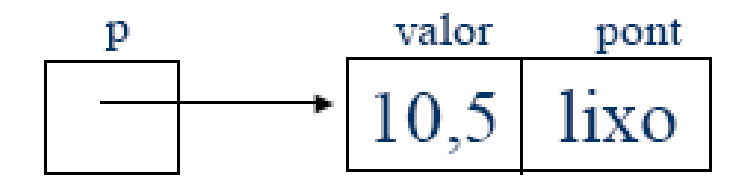

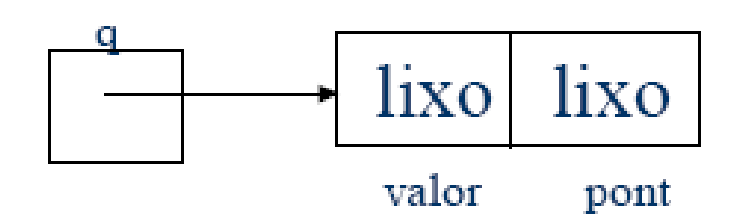

Exemplo 2 variável  $p$ , q: >rec

aloque(p)  $p^*$ .valor  $\leftarrow$  10,5 aloque(q)  $p^{\wedge}$ .pont  $\leftarrow q$ 

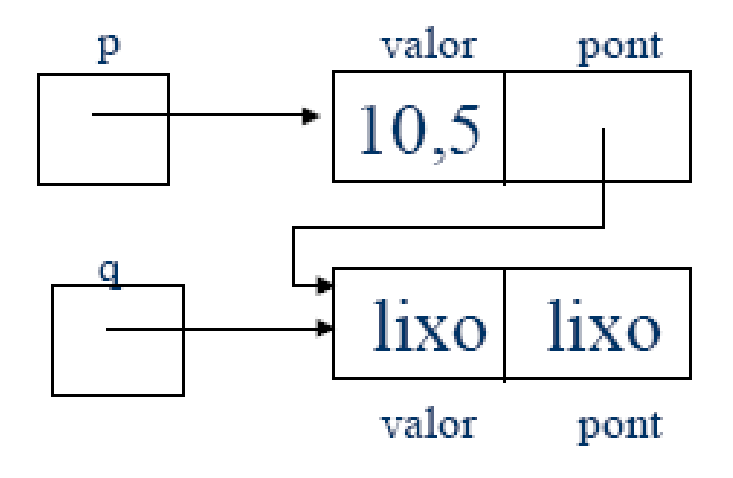

Exemplo 2

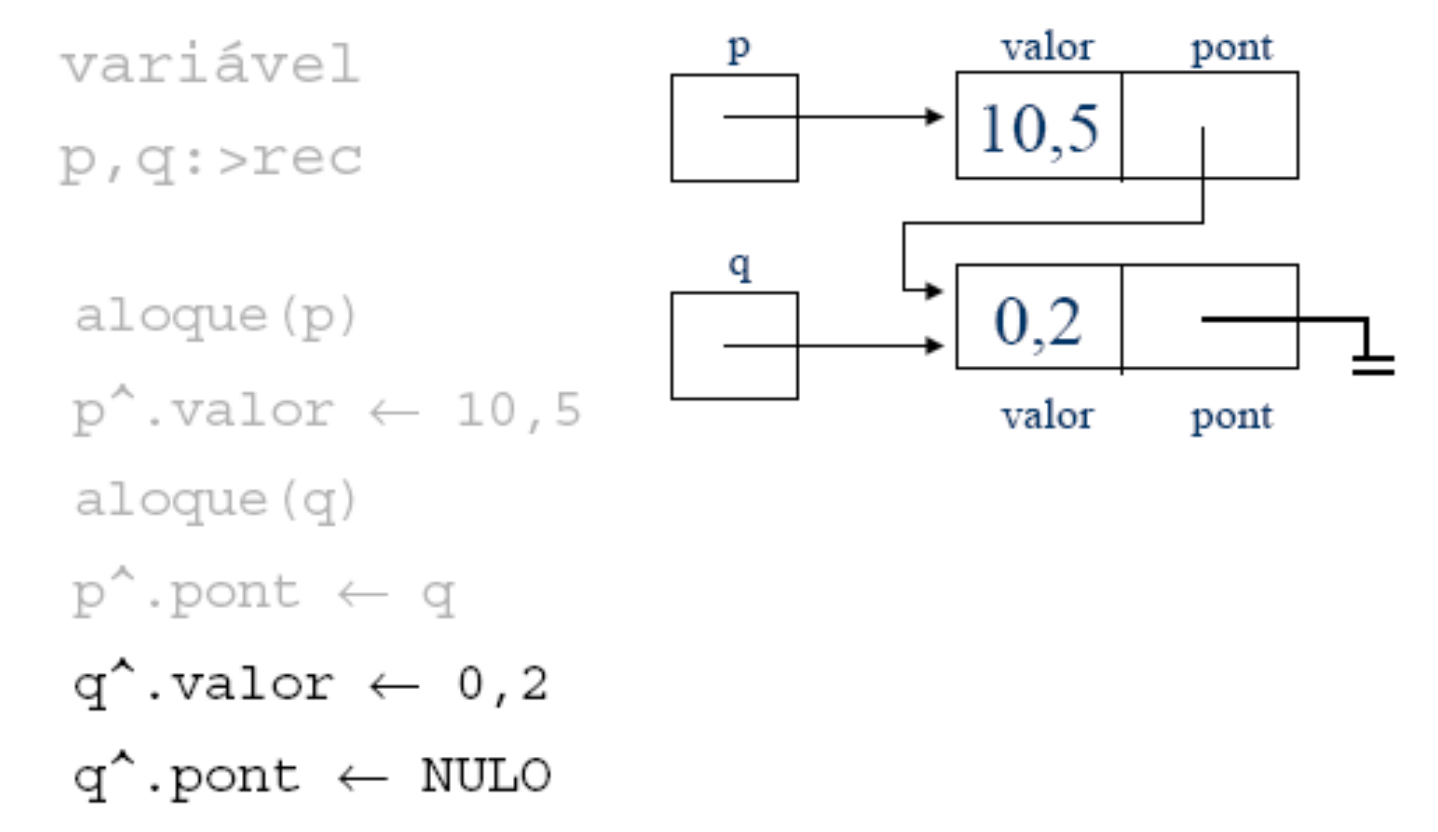

Exemplo 2

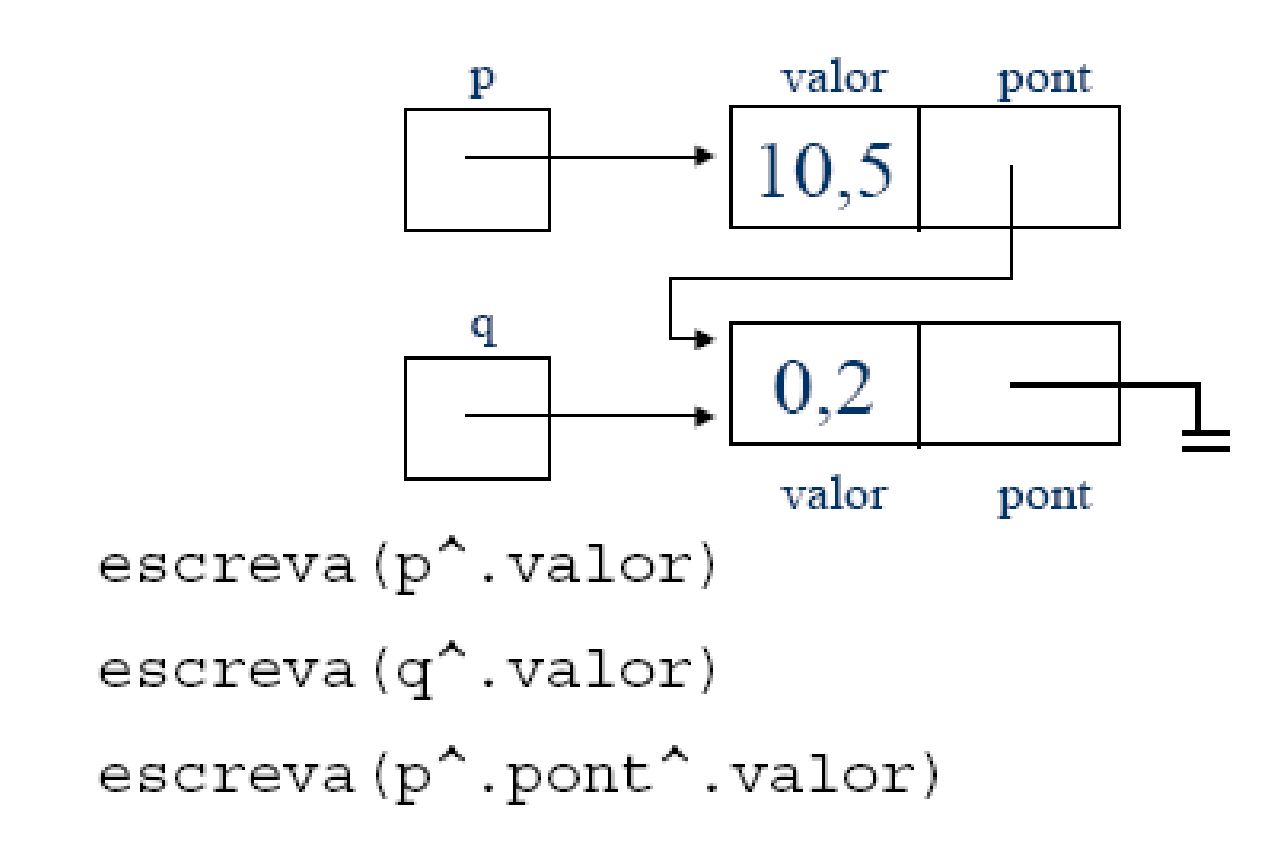

Exemplo 2

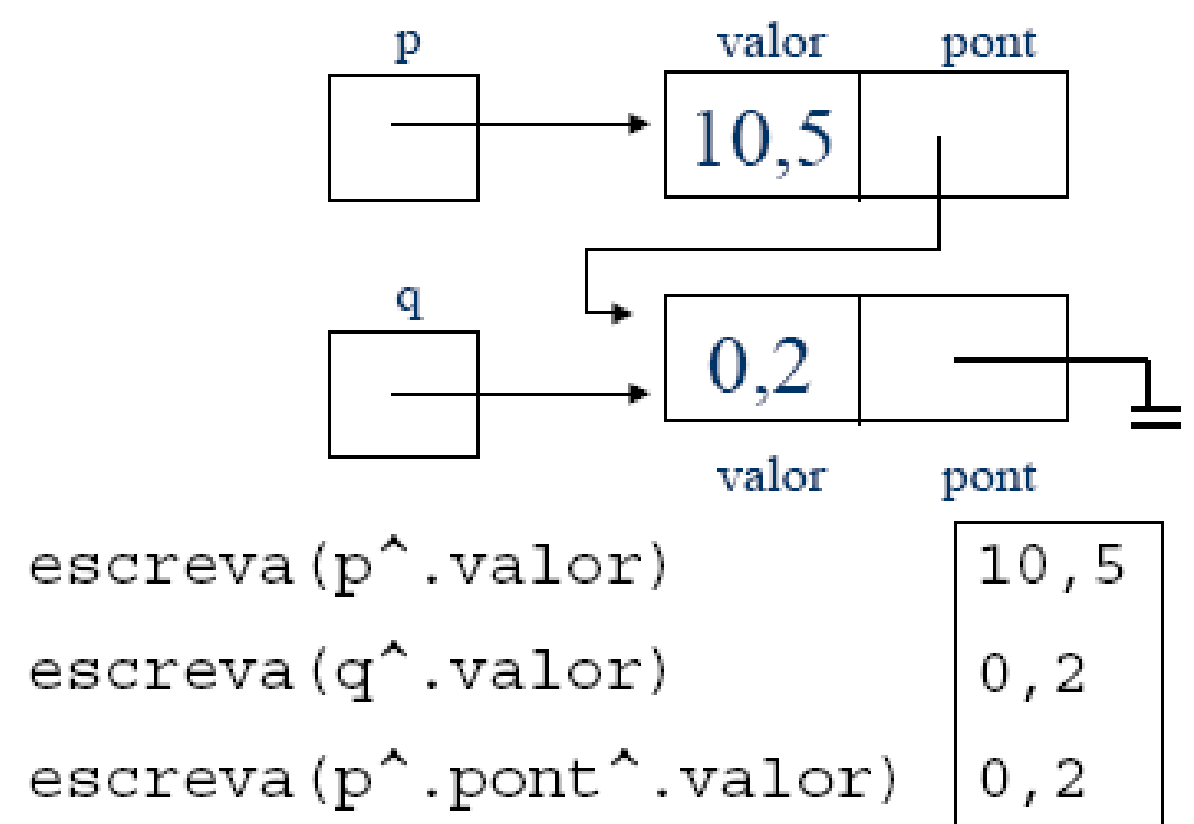

Exemplo  $2$  – anulando q ainda se consegue acesso ao segundo dado armazenado

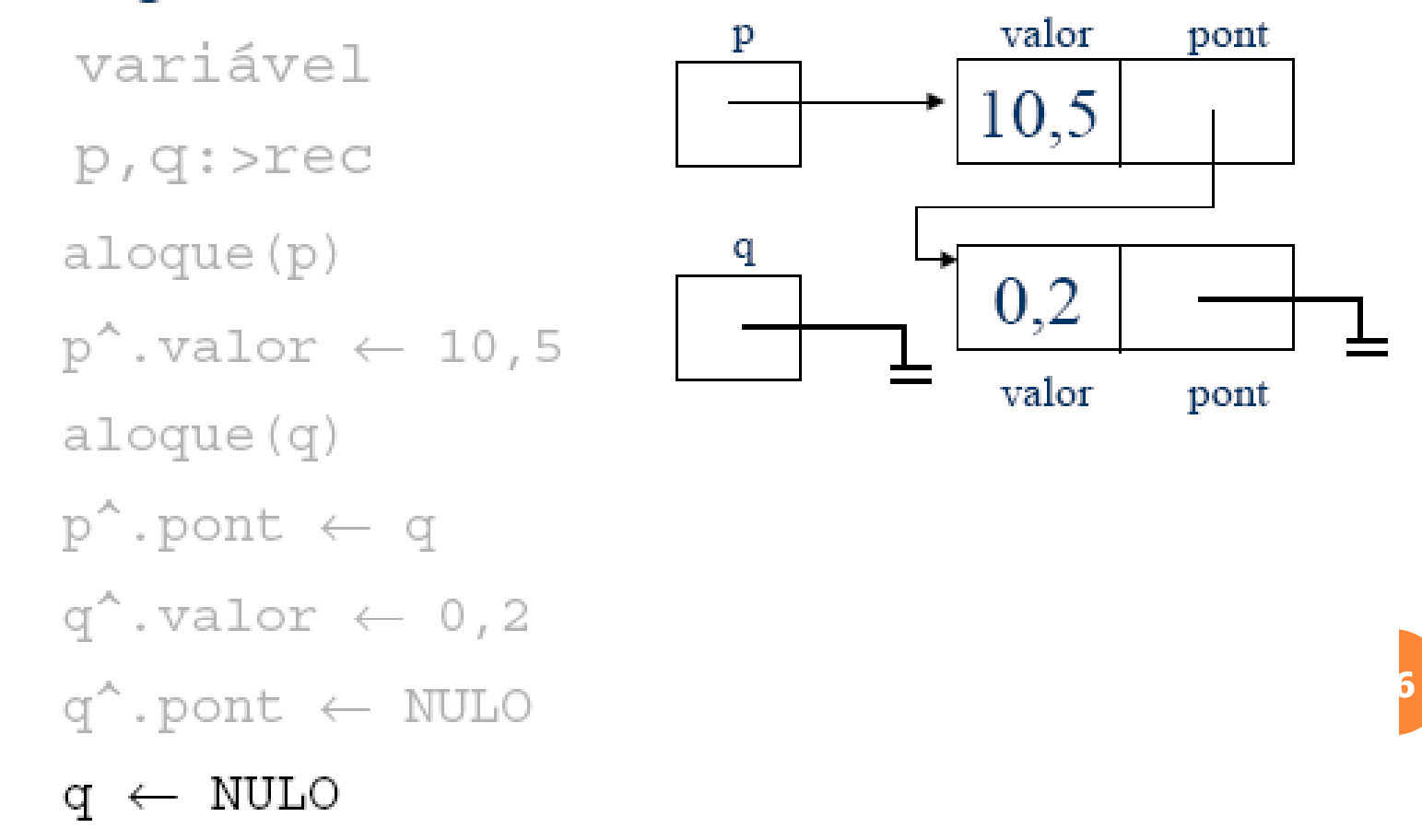

Exemplo  $2$  – anulando q ainda se consegue acesso ao segundo dado armazenado

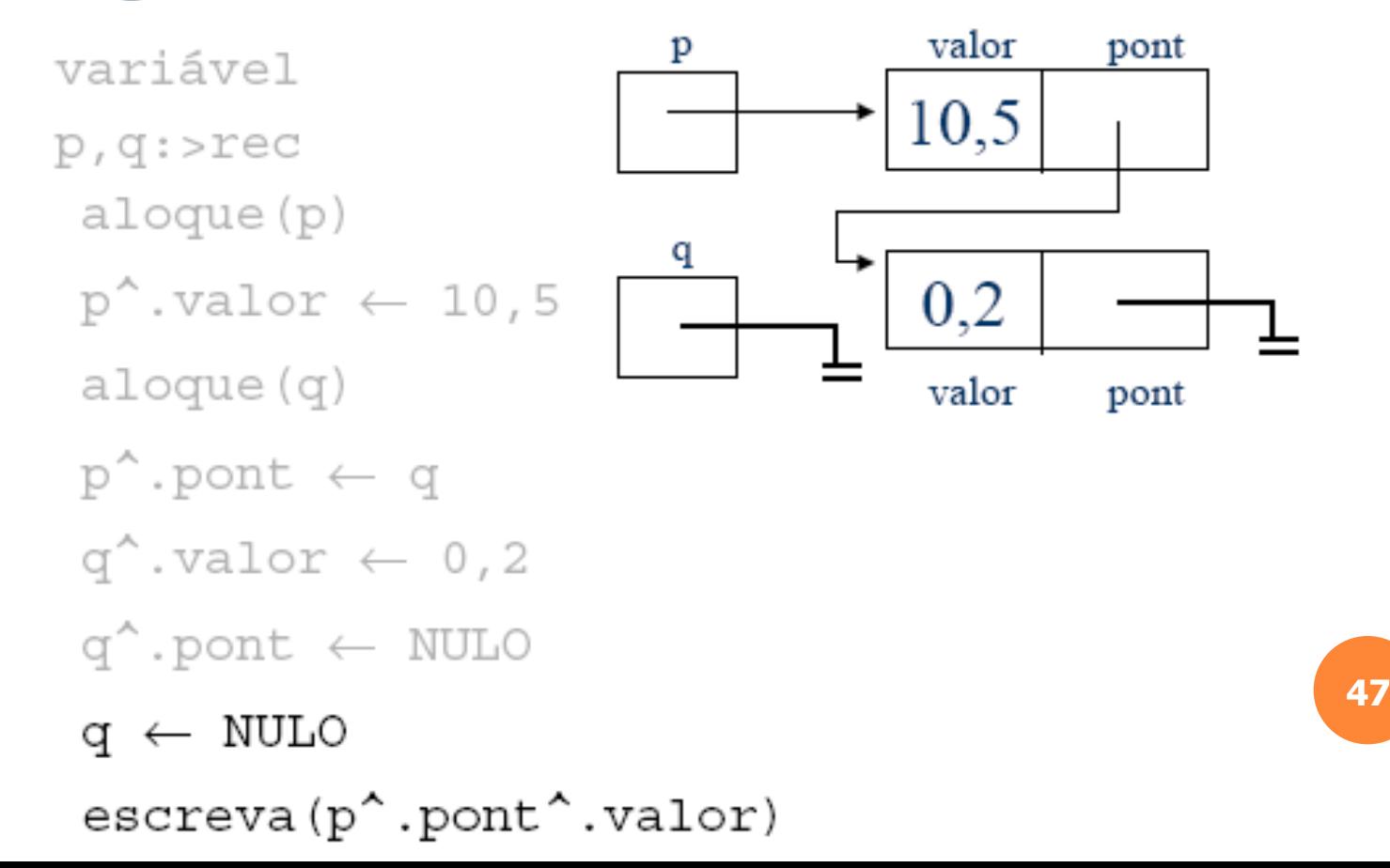

## ALOCAÇÃO DE MEMÓRIA

- **"Alocação de memória" diz respeito a como a** memória (necessária para o armazenamento dos dados) é reservada em um programa
- Existem 2 formas de um programa em C alocar memória:
	- Estática
	- Dinâmica

### ALOCAÇÃO ESTÁTICA

- Ocorre na declaração de variáveis globais e variáveis locais;
- No caso de variáveis globais e variáveis locais estáticas, o armazenamento é fixo durante todo o tempo de execução do programa;
- (Variáveis globais são alocadas em tempo de compilação);
- No caso de variáveis locais, o armazenamento dura o tempo de vida da variável.

- Para a alocação estática, é necessário que se saiba de antemão (antes do início do programa) a quantidade de memória que será necessária;
- Estimativas podem ser feitas, porém há o risco de sub ou superestimar;
- Assim, muitas vezes é necessário que um programa possa ir ajustando a memória a ser usada durante sua execução;
- "Ajustar" = alocar ou desalocar.

- Alocação dinâmica é o método pelo qual um programa ajusta dinamicamente a quantidade de memória a ser usada durante sua execução;
- Permite otimizar o uso da memória
- É implementado mediante funções de alocação/liberação da memória, as quais o programador precisa usar de maneira coerente

 Principais funções C para alocação dinâmica de memória:

- malloc e free;
- Implementadas na biblioteca stdlib.h
- Há diversas outras funções mais específicas, as quais normalmente estão implementadas em stdlib.h (iremos nos fixar em malloc e free).

- Serve para alocar memória;
- Devolve um ponteiro para o início da quantidade de memória alocada;
- **o** Exemplo:
	- char  $*_{p;}$
	- $p =$ malloc $(1000)$ ;
- O trecho acima aloca 1000 bytes de memória para o armazenamento de caracteres.

Porém:

- **A memória ocupada por um determinado tipo pode variar de máquina para máquina!**
- **As implementações devem ser independentes da máquina!**
- **Solução: usar o operador sizeof**

#### **sizeof retorna o tamanho de uma variável ou de um tipo**

- sizeof funciona em tempo de compilação
- Exemplo de uso de sizeof:
	- float x;
	- printf("um float ocupa %d bytes nesta maquina",sizeof(x));
	- printf("um int ocupa %d bytes nesta maquina", sizeof(int));

- $\cdot$  int \*p;
- p=malloc(50\*sizeof(int));
- **Aloca memória para armazenar 50 inteiros (de maneira contígua na memória)**

- Porém, pode ser que o programa tenha alocado muita memória, a ponto de não restar espaço na área de heap (efetivamente, isto pode ocorrer);
- Se malloc não conseguir alocar memória, ele retornará um ponteiro nulo;
- Logo, é preciso testar o resultado de malloc: char \*p;  $if((p=malloc(50*sizeof(int))) == NULL)$  $\{$

```
printf("Não foi possivel alocar memoria\n");
exit(1);
```

```
}<br>}
```
# USANDO FREE

- Libera memória previamente alocada de maneira dinâmica, por meio de uma das funções de alocação dinâmica (devolve memória ao "heap")
- Recebe como argumento um ponteiro para a porção de memória que se deseja liberar
- Jamais use free com um argumento inválido, pois isto destrói a lista de memória livre!!
	- free(p);

Exemplo 1

 Usando malloc para alocar estaticamente #include <stdio.h> #include <stdlib.h> #define MAX 1000 main() {

```
int x[MAX];... }
```
 **Se usuário do programa informar a quantidade exata de valores inteiros que ele irá precisar armazenar, o trecho acima poderá ser modificado, usando malloc. <sup>59</sup>**

```
ALOCAÇÃO DINÂMICA
```
}<br>}

...

```
Exemplo 1
#include <stdio.h>
#include <stdlib.h>
main()
\{int n, i, *p;
   printf("Entre com o numero de elementos: \n");
   scanf("%d", &n );
   if((p=malloc(n * sizeof(int))) == NULL)
   \{printf("Não foi possível alocar memória\n");
      exit(1);
```

```
ALOCAÇÃO
DINÂMICA
```

```
Exemplo 1
if((p=malloc(n*sizeof(int))) == NULL)\{printf("Não foi possível alocar
  memoria
\n");
  exit(1);}
  for(i=0; i<n; i++\frac{1}{2} p++);
  {
  printf("Entre com o %d valor: \infty", i+1);
  scanf({}^{\omega}\%d", p);
   } 61
```
- Exemplo 1:
- Neste primeiro exemplo, a memória foi alocada estaticamente;
- Porém, malloc permite que se aloque memória em qualquer ponto do programa.

- Exemplo 2:
- Suponhamos que um programa precise armazenar uma quantidade de números inteiros que varia ao longo da sua execução;
- Um vetor estaticamente alocado não nos servirá, pois queremos evitar que durante a execução falte memória ou que ocorra desperdício de memória;
- Para resolver este problema, iremos criar uma lista de números inteiros, dinamicamente alocada.

### **Exemplo 2:**

- Primeiro passo será criar uma estrutura básica (struct) que irá armazenar um número inteiro;
- Como a memória será alocada de maneira não contígua, iremos precisar de um campo para estabelecer a ligação entre duas estruturas;

typedef struct nodo

int info; struct nodo \*prox; } NODO; **<sup>64</sup>**

{<br>}

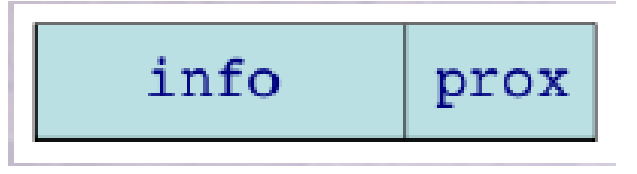

```
ALOCAÇÃO DINÂMICA
```

```
 Exemplo 2: uma lista (encadeamento)
  typedef struct nodo
```

```
int info;
```

```
struct nodo *prox;
```

```
} NODO;
```
{

 Esta estrutura será usada para compor uma lista dinâmica (também chamada, encadeada).

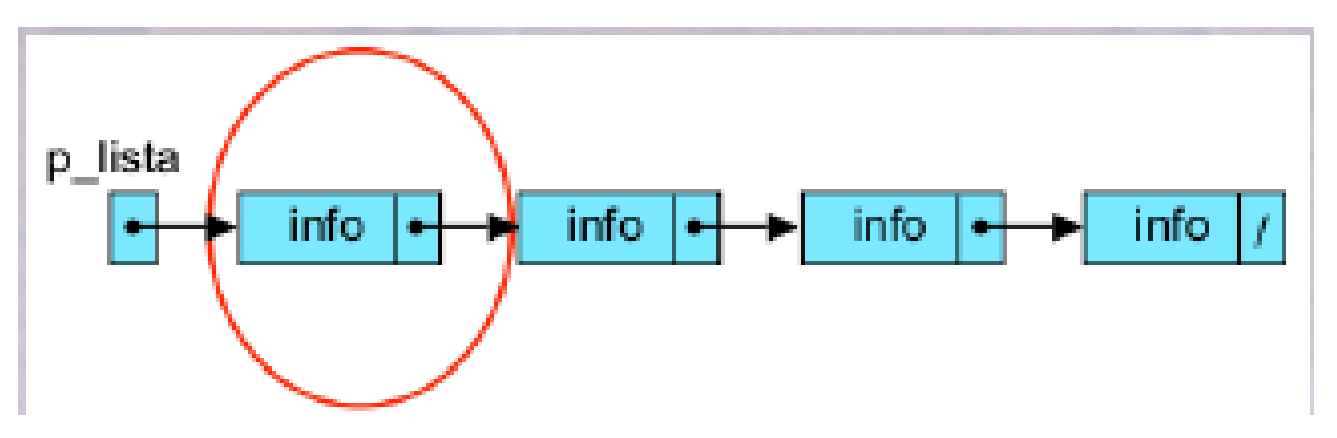

- Exemplo 2:
- Alocando memória para um elemento do tipo NODO

```
NODO *p;
```
 $\{$ 

}<br>}

```
if ((p=malloc(sizeof(NODO))) == NULL)
```

```
printf("Não foi possível alocar memória para 
  NODO\n");
exit (1);
```

$$
\begin{array}{|c|c|c|}\n\hline\n\text{info} & \text{prox}\n\end{array}
$$

- Exemplo 2:
- Alocando memória para um elemento do tipo NODO e preenchendo-o NODO \*p;

```
info
              prox
typedef struct nodo
int info;
struct nodo *prox;
} NODO;
```

```
int x;
```
 $\{$ 

}

```
if ((p=malloc(sizeof(NODO))) == NULL)
```

```
printf("Não foi possível alocar memória para NODO\n");
exit (1);
```

```
printf ("Entre com um valor inteiro:\langle n \rangle");
scanf("%d", &x);
p>info = x; 67
```
{

```
 Exemplo 2: Programa Completo
#include <stdio.h>
#include <stdlib.h>
NODO *cria_nodo();
void insere( NODO *p, NODO **lista );
void imprime_lista( NODO *lista );
main()
```

```
info
              prox
typedef struct nodo
int info;
struct nodo *prox;
} NODO;
```

```
NODO *p_lista, *p_novo;
  p_lista = NULL; //ponteiro para a lista; NULL significa lista vazia
  p\_novo = cria\_nodo.
  insere(p_novo, &p_lista);
  imprime_lista( p_lista);
} 68
```

```
 Exemplo 2: Programa Completo
NODO *cria_nodo()
```

```
{
NODO *p;
```

```
info
              prox
typedef struct nodo
int info;
struct nodo *prox;
} NODO;
```

```
int x;
if ((p=malloc(sizeof(NODO))) == NULL){
   printf("Não foi possivel alocar memoria para NODO\n");
   exit(1);}
   printf("Entre com o valor inteiro:\n")
   scanf({}^{\omega}\%d", &x);
   p>info = x; // preenchendo a informacao no campo info
   p>prox = NULL; // convem sempre inicializar todos os campos
   return p;
}
```

```
o Exemplo 2: Programa Completo
// Insere no final da Lista
void insere (NODO *p, NODO **lista)
```

```
NODO *aux;
aux = *lista;if (aux=NULL)*lista = p;
else
   while(aux>prox!= NULL)
   aux=aux>prox;
   aux>prox = p;
```
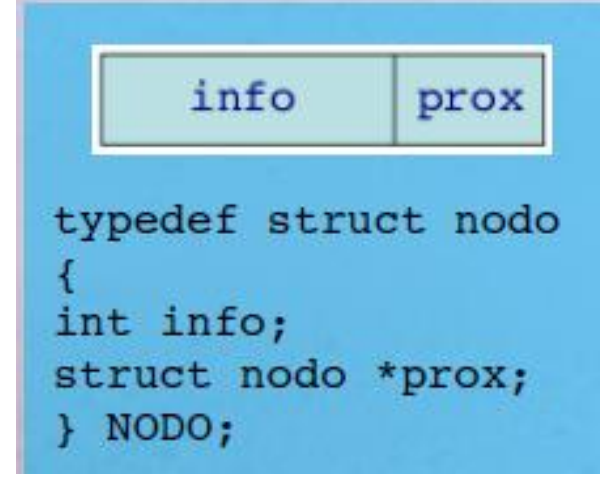

 $\left\{ \right\}$ 

```
 Exemplo 2: Programa Completo
// Imprime o conteudo da lista"
void imprime_lista (NODO *lista)
```

```
info
              prox
typedef struct nodo
int info;
struct nodo *prox;
} NODO;
```

```
int i;
NODO *aux;
if (lista == NULL)
  printf("Lista Vazia!!\n");
else
{
   printf("Conteudo da Lista: \n");
   for (aux = lista, i=1; aux!=NULL; aux = aux>prox, i++)
   printf("%d.o elemento: %d, i, aux>info);
}
```
# **EXERCÍCIOS**

- Faça uma função que insira um elemento no COMEÇO da lista;
- Faça uma função que insira um determinado elemento n, sendo que n é dado pelo usuário;
- Faça uma função que imprima um determinado elemento n dado pelo usuário;
## **PONTEIROS E LISTAS**

**Kalinka Regina Lucas Jaquie Castelo Branco kalinka@icmc.usp.br**